# **"Una experiencia de virtualización utilizando la herramienta "Exelearning". Caso de la asignatura Publicidad II (ART-162), Universidad APEC, Santo Domingo 2015."**

Autor: Alfredo Fernández Dotel

Decanato de Artes y Comunicaciones Universidad APEC (UNAPEC), República Dominicana afernandez@unapec.edu.do

#### *RESUMEN*

Este trabajo titulado: Una experiencia de virtualización utilizando la herramienta "Exelearning". Caso de la asignatura Publicidad II (ART-162) de la Universidad APEC, surge con la participación del autor en el Curso-Taller Exelearning, impartido colaborativamente en modalidad b-learning por la Dirección de Innovación e Investigación Educativa, (DIIE) de UNAPEC y la Universidad de Sevilla en el 2014. La elaboración del material implicó tres fases: Diseño, Producción y Evaluación.

Para la elaboración del anteproyecto correspondiente a la fase de diseño se tomó en cuenta la actualización del programa y sílabo de la asignatura, con énfasis en estrategias de enseñanza centradas en el estudiante. En la fase de producción se desarrolló la virtualización, dotando los materiales de características multimedia y estructurando el paquete de contenidos con *Exelearning,* convertido a formato SCORM e integrado a Moodle. La evaluación se desarrolló mediante una rúbrica en base a los principios de la EaD.

La asignatura se imparte actualmente en modalidad b-learning con estos materiales. A mediados del cuatrimestre mayo-agosto del 2015 se realizó una evaluación de satisfacción con 30 estudiantes que cursan la asignatura, donde el 96% señaló que los paquetes de contenidos le han ayudado su autoaprendizaje, que los recursos y actividades han favorecido el desarrollo de sus capacidades profesionales, presentando altos niveles de satisfacción con las innovaciones realizadas.

**Palabras claves:** Exelearning, Aprendizaje Basado en Proyectos, Virtualización, Libro de estilo.

*INTRODUCCION*

La asignatura Publicidad II, de la carrera de publicidad de UNAPAEC, cuya clave es (ART-162) y 3 créditos (horas clase), se imparte en el séptimo cuatrimestre de la carrera. Tiene como pre-requisito a la asignatura Publicidad I (ART. 161) que se imparte en el sexto cuatrimestre.

Desde el año 2014, la Universidad APEC a través de la Dirección de Innovación e Investigación Educativa oferta el curso-taller "Exelearning", que forma parte del programa de capacitación docente para el proceso de mejora de la virtualización de UNAPEC, impartido por los maestros Oscar Gallego de la Universidad de Sevilla y Tania Jiménez de UNAPEC. El curso presenta como parte de sus propósitos "*reflexionar sobre los retos y desafíos de la mejora de la Educación a Distancia"*. Atendiendo a los resultados de dicha reflexión, se elabora un anteproyecto para la producción de material didáctico para la EaD a partir del Libro de Estilo para la Virtualización de la asignatura, elaborado por la DIIE, producto éste, correspondiente a la fase de diseño del proceso de elaboración del material didáctico, el cual se desarrolla utilizando la herramienta exelearning.

Atendiendo al plan de virtualización la propuesta de virtualización responde al propósito institucional de formar profesionales capaces de dar respuestas óptimas a las necesidades de las estructuras del mercado profesional publicitario de acuerdo con las exigencias nacionales e internacionales de la ciencia y la tecnología. La intención de este trabajo es compartir la experiencia de este proceso y el impacto positivo en la dinámica de enseñanza-aprendizaje para los estudiantes.

## *1. Antecedentes*

En noviembre del 2010, UNAPEC a través del Decanato de Artes y Comunicación organizó su *3er Encuentro Iberoamericano Publicidad y Diseño Gráfico.* La ponencia con la cual se participó fue *"Herramientas de la web 2.0 aplicadas a la enseñanza de la asignatura publicidad II: De lo presencial a lo virtual en la carrera de publicidad de UNAPEC".*

La idea de virtualización se venía incubando desde la maestría en Ciencias de la Educción a partir de la realización de una tesina relativa al tema de la virtualidad de la asignatura Publicidad II. No es hasta la participación en el Encuentro Iberoamericano que surge la idea de transformar el contenido de la tesina convertida en ponencia para participar en dicho evento.

En el cuatrimestre septiembre-diciembre del 2010, el trabajo consistió en la elaboración de una nueva propuesta didáctica del programa de la asignatura Publicidad II para responder al perfil del profesional de la publicidad hacia las nuevas tecnologías de la información y comunicación-TIC. Se buscó transformar sus contenidos que se impartía y que se imparte de manera presencial, *pasarlo a la modalidad totalmente virtual,* tomando en cuenta las interrelaciones entre objetivos, sistema de conocimiento, sistema de habilidades, métodos, medios, estrategias y valores.

Esta propuesta se realizó atendiendo a la experiencia docente de la asignatura Publicidad II, la revisión bibliográfica, además, de la realización del curso Web 2.0 impartido por la *Organización Universitaria Interamericana-OUI,* de la observación participante en el aula que se extiende y aplicación de un cuestionario a estudiantes de las carreras de publicidad y de mercadeo que cursaban la asignatura en ese momento.

# *2. FUNDAMENTANDO LA PROPUESTA.*

Las nuevas tecnologías de la información y comunicación (NTIC) y su aplicación a la enseñanza se presentan como un nuevo desafío en el campo publicitario. Los docentes deben afrontar ese desafío e ir adaptando sus asignaturas al proceso de la Educación a Distancia (EaD). Ya hay experiencias de la aplicación de la EaD en el campo de la enseñanza semi-presencial en la universidad APEC y de manera particular en el Decanato de Artes y Comunicación.

Desde el año 2008, la Universidad APEC ha venido desarrollando todo un proceso de virtualización de sus asignaturas que inició con la propuesta de "UNAPEC Virtual" y su puesta en ejecución. De acuerdo a Tejada, Legañoa y Cruz<sup>1</sup> expresan que "La Universidad, desde el último cuarto del siglo pasado, *ha experimentado un proceso de transformación continua, siendo un catalizador de este proceso la presencia de las tecnologías de la Información y la Comunicación (TIC)"* Esto queda evidenciado en las aseveraciones de Gallego y Jiménez<sup>2</sup> que indican que la "Experiencia en EAD entre el 2008 y 2013, hubo un incremento mayor a 783%. Una oferta que involucra 484 asignaturas y que en b-learning representa un 27.50% de la matrícula."

De acuerdo a Cebrián<sup>3</sup> "la revolución de las TIC está proporcionando nuevas formas de acceso a la información y comunicación y transformación de las mismas. Esto se producirá si se sume nuevos modelos de enseñanza y aprendizaje en la Universidad, situando el centro al estudiante, en un proceso de cada vez mayor autonomía en el aprendizaje"

**<sup>.</sup>**  $^{1}$  Lara, T., Legañoa, M. y Cruz, D. (2012). Transformación del postgrado ante el impacto de las TIC: Estrategia en b-learning en el postgrado de UNAPEC. Ponencia en Virtual Educa Caribe. UAPA. Santiago de los Caballeros.

<sup>&</sup>lt;sup>2</sup>Gallego, O. y Jiménez, T. (2014). Elaboración de Materiales Didácticos. Apuntes del curso Exelearning. Curso de Capacitación a Docentes para el proceso de mejora de la virtualización de UNAPEC. Dirección de Investigación e Innovación Educativa. UNAPEC. Santo Domingo.

<sup>&</sup>lt;sup>3</sup> Cebrián, M. (2007). Enseñanza Virtual para la Innovación Universitaria. España: NARCEA, S.A., EDICIONES.

En el marco de las TIC y para apoyar la docencia de la asignatura Publicidad II en la plataforma EVA, se crearon nuevos contenidos diseñados y organizados mediante Exelearning, lo que conllevó todo un proceso que implica trabajar con dicha herramienta desde su instalación hasta la elaboración de contenidos y recursos de todas las unidades del programa de la asignatura. La fundamentación didáctica estuvo dada por todo el contenido distribuido en cada unidad didáctica según el árbol que presenta la herramienta.

Exelearning es "*una herramienta de código abierto, gratuita, que permite al profesorado diseñar y desarrollar materiales didácticos para su uso en la enseñanza online"*. El proyecto de virtualización se fue estructurando a lo largo del curso y actualmente se utiliza como recurso esencial en el aprendizaje y desarrollo de las competencias implicadas en la asignatura Publicidad II.

Antes de trabajar dentro de la herramienta, se elaboró un anteproyecto que se fue estructurando a lo largo del curso Exelearning tomando como marco de referencia el Libro de Estilo de UNAPEC y el silabo de la asignatura revisado y corregido por el autor. Antes de abordar el trabajo, se establecieron algunas consideraciones para el diseño del anteproyecto y más específicamente de la asignatura bajo el entendido de que se maneja en un entorno virtual. Aunque en el silabo queda establecido, Bautista, Borges y Forés<sup>4</sup> indican algunas cuestiones para la fase de diseño y planificación tales como:

• Establecer cuáles son los objetivos de aprendizaje y las competencias a desarrollar en los estudiantes.

- Saber que contenidos se deben adquirir durante la formación.
- Saber con qué recursos contamos para llevar a cabo nuestro trabajo.
- Dominar como usuario las funcionalidades del entorno virtual.

La propuesta estuvo encaminada a mejorar la puesta en red de la asignatura Publicidad II (ART-162) agregando nuevos recursos didácticos para hacer más eficiente la comunicación virtual entre docente-alumnos en el Entorno Virtual de Aprendizaje (EVA), utilizando la herramienta exelearning para apoyar y acompañar el proceso de aprendizaje de los estudiantes. Los docentes de UNAPEC estamos utilizan herramientas que facilitan el aprendizaje de los estudiantes, con la intención de hacer más atractivas y efectivas sus asignaturas de acuerdo a las nuevas tendencias de la EaD, la utilización de la plataforma Moodle y el proceso de mejora continua de la calidad de los aprendizaje de los estudiantes en dicha asignatura.

*¿Cómo y en qué momento surge la idea de crear nuevos contenidos didácticos que propicien un aprendizaje significativo en nuestros estudiantes?* 

1

<sup>4</sup> Bautista, G., Borges y Forés (2006). Didáctica Universitaria en Entornos Virtuales. España: NARCEA, S.A., EDICIONES.

Desde el año 2013, la Universidad APEC junto a la Universidad de Sevilla de España, en colaboración de la Dirección de Innovación e Investigación Educativa (DIIE) ofertó a los docentes el curso Exelearning que forma parte de la capacitación a docentes para el proceso de mejora de la virtualización de UNAPEC impartido por los maestros Oscar Gallego de la Universidad de Sevilla y Tania Jiménez de UNAPEC.

El programa formativo estuvo orientado a los siguientes resultados de aprendizaje:

- 1. Reflexionar sobre los retos y desafíos de la mejora de la Educación a Distancia.
- 2. Elaborar un anteproyecto para la producción de un material didáctico a partir del Libro de Estilo para la Virtualización.
- 3. Digitalizar el material utilizando la herramienta exelearning, tendiendo a características estandarizadas.

El resultado del curso tuvo como evidencia, en el caso de cada participante, la producción de un material didáctico a partir del Libro de Estilo para la Virtualización de UNAPEC, de la asignatura particular, utilizando la herramienta Exelearning.

El Libro de Estilo, sirvió como soporte y guía para "orientar a los participantes en el diseño, producción y evaluación de los materiales". La idea fue presentar los contenidos y materiales en formatos estandarizados de la asignatura de cada docente a colocarse en la plataforma virtual, considerando características estructurales, didácticas, técnicas y de navegación.

Para la elaboración de materiales didácticos, el curso se desarrolló en tres etapas con sus tareas en la que cada docente fue dando respuestas a cada una de ella. En la etapa de Diseño se trabajó en la selección y organización de los materiales, así como en las actividades de aprendizaje entre otras tareas. En la etapa de Producción, se trabajó dotando de características multimedia a los materiales y estandarizando esas características. En la fase de Evaluación se revisaron las características y el contenido de los materiales. También cuales serían las acciones de seguimiento y retroalimentación de los resultados esperados.

En cuanto a la organización de los contenidos expresados en unidades didácticas se planteó una estructura que contiene una parte introductoria, un diagrama de contenidos, el desarrollo de las unidades didácticas (resultados de aprendizajes esperados, contenidos, actividades y la evaluación).

Esta organización de contenidos se estructuró para todas las unidades del programa de la asignatura de Publicidad II como parte del anteproyecto previa la virtualización, utilizando la herramienta Exelearning y posteriormente integrada dentro de la plataforma Moodle. Cabe destacar que el paquete de

contenidos respondieron a las con las características establecida en el Libro de Estilo en términos estructurales, didácticos, técnicos y de navegación.

# *3. EL ANTEPROYECTO.*

En la etapa de diseño de materiales didácticos del curso, Jiménez<sup>5</sup> define el anteproyecto como una "propuesta abierta y flexible del material didáctico para la EAD que se pretende elaborar o mejorar"

Para su elaboración se fue dando respuestas a las interrogantes ¿Qué necesitas para elaborar el anteproyecto? ¿Qué contendrá el anteproyecto? ¿Cuáles características debe contemplar el producto final? Posteriormente, se pasó a realizar la tarea de *una argumentación para justificar cada una de las características del producto que estarás diseñando.* A saber:

- **1.** Características Estructurales
- **2.** Características Didácticas
- **3.** Características Técnicas y de Navegación

Posteriormente se desarrolló un foro donde cada participante **elaboró preguntas sobre la fase de diseño**, que fueron contestadas en el marco de dicha dinámica.

# **1. Características Estructurales:**

Los materiales que conformaron la asignatura de Publicidad II puesta en la red bajo la modalidad b-learning se tomó en cuenta lo indicado en el Libro de Estilo. Se respeta la línea gráfica que corresponde a la identidad institucional, (colores, logos, etiquetas, tipos de letras).

## **2. Características Didácticas:**

**.** 

Los materiales que son parte de la asignatura Publicidad II, estuvieron organizados en unidades o módulos y fueron diseñados a partir de criterios didácticos fundamentados en el constructivismo y las metodologías activas del aprendizaje. Para ello, se buscó orientar el trabajo en base a las preguntas formuladas en el libro de estilo, cuyas respuestas indicamos a continuación.

Sobre la enseñanza. La misma debe estar centrada en el estudiante, buscando que éste estructure sus propios conocimientos y que le sirva para toda la vida. Como la asignatura se imparte en la modalidad b-learning se busca que el alumno se apropie de aquellas herramientas pertinentes para el logro de los objetivos de aprendizaje. Igualmente, en que deben aprender los estudiantes, el desarrollo de las competencias contempladas en la asignatura

<sup>5</sup> Jiménez, T. (2014). Diseño de Materiales Didácticos. Apuntes del curso Exelearning. Curso de Capacitación a Docentes para el proceso de mejora de la virtualización de UNAPEC. Dirección de Investigación e Innovación Educativa. UNAPEC. Santo Domingo.

busca que el alumno genere aprendizaje significativo que le permita afrontar los retos en su campo profesional.

De cómo aprenderán los alumnos, se orienta a los alumnos en cuanto todo lo que tenga que ver con la asignatura, lecturas y visitas a sitios recomendados, clases elaboradas por el docente o publicadas en la Web o enviadas por correo interno, conferencias, asesoría interna individual mediante el correo electrónico y el Chat de manera sincrónica, disponibilidad de acceso a sitios de interés.

## **3. Características Técnicas y de Navegación**

Como bien indica el libro de estilo, la selección de los materiales multimedia debe responder al desarrollo de las competencias indicadas en el anteproyecto. Tanto los docentes de la asignatura como los propios alumnos deben tener un mínimo de conocimiento de las herramientas Web 2.0, sobre Word (Procesador de texto), Excel, Chat, manejo de Internet para navegar y descargar archivos. El alumno dentro de sus competencias debe indagar, captar información, procesarla, presentar y colocar en la plataforma, manejar la Internet, chatear, usar los buscadores y trabajar en equipo.

Atendiendo a la Guía para el desarrollo del anteproyecto para la asignatura Publicidad II extraído del Libro de Estilo. Por asunto de espacio se presenta un resumen del anteproyecto elaborado según la estructura establecida:

### **1. Presentación de la asignatura:**

## **a) Aspectos generales.**

**ASIGNATURA:** PUBLICIDAD II **CÓDIGO:** ART-162 **CRÉDITOS:** TRES (3) **CUATRIMESTRE:** SÉPTIMO **PRERREQUISITOS:** ART-161

## **b) Descripción de la asignatura**:

Desde la perspectiva del marketing, la asignatura Publicad II está referida al campo de la publicidad y es un componente de la política de comunicación de la empresa. Se busca alcanzar los objetivos mercadotécnicos de la empresa, de su imagen y difusión. Actuando de manera combinada con la promoción de ventas, relaciones públicas y ventas personales, se integra como un mix de comunicación para alcanzar los máximos resultados de difusión. Al mismo tiempo, estudiar qué papel desempeña en el proceso de transmisión de mensajes y como el estudiante puede manejar ese mensaje para comunicarlo mediante campañas publicitarias efectivas a blancos definidos. En la asignatura el estudiante conjugará los conocimientos de otras asignaturas vinculantes de la publicidad como la semiología, sociología, psicología, entre otras que le permitirá adquirir y estructurar nuevos conocimientos para ponerlo en práctica en su futuro ejercicio profesional.

### **c) Objetivos de acuerdo al programa:**

#### **OBJETIVO GENERAL:**

Analizar los conceptos del campo de la publicidad y marketing dado su interrelación en un contexto de comunicación integral, **aplicándolos en forma práctica** en la elaboración de estrategias, diseño y creatividad de una campaña publicitaria institucional o comercial, impactante e innovadora.

### **OBJETIVOS DE APRENDIZAJE:**

- Definir los conceptos del campo de la publicidad y marketing, su relación dentro de la comunicación humana e integral del marketing.
- Describir los pasos del proceso de segmentación del mercado para perfilar los segmentos a los que se va a dirigir una campaña, además, de identificar los pasos que se emplean en el proceso de investigación de mercado.
- Analizar desde una perspectiva integradora, los diferentes enfoques y modelos de actuación publicitaria para aplicarlos en el diseño del mensaje publicitario.

#### **d) Competencias: Genéricas y Específicas.**

Desde *el "saber, saber ser y saber hacer",* cada estudiante al culminar la asignatura demostraran que:

**1**. Conoce los conceptos y las tendencias de la publicidad y marketing como parte del acervo mental que formarán parte del lenguaje de la publicidad, los define e integra en la construcción de nuevos conocimientos desde una perspectiva constructivista.

**2.** Diseña las tareas de investigación para recabar datos e informaciones que servirán para elaborar un briefing y plan creativo a la vez que caracteriza a segmentos específicos mediante perfiles.

**3.** Comunica mediante una campaña publicitaria completa, ideas, conceptos y atributos de una marca o servicio, articulando un plan creativo de comunicación institucional a través de un mensaje en forma oral, escrita y visualmente.

#### **e) Esquema de contenido de la asignatura:**

El esquema que se presenta está realizado en base al programa actual de la asignatura cuya última revisión oficial se realizó en el 2009, aunque de manera particular, el autor hizo una primera revisión en el año 2013, abril del 2014 y en abril del 2015.

El programa actual contiene seis unidades que se descomponen en un sistema de conocimiento. De acuerdo al objetivo de aprendizaje, se desarrollan esos contenidos con una serie de actividades para lograr dicho objetivo.

Además de diseñar otras actividades de aprendizaje que deben planificarse, se desarrollan las prácticas (P1, P2…), talleres virtuales (TV), los foros (de presentación, de dudas, de debates o discusión, el chat, uso del correo electrónico, entre otros).

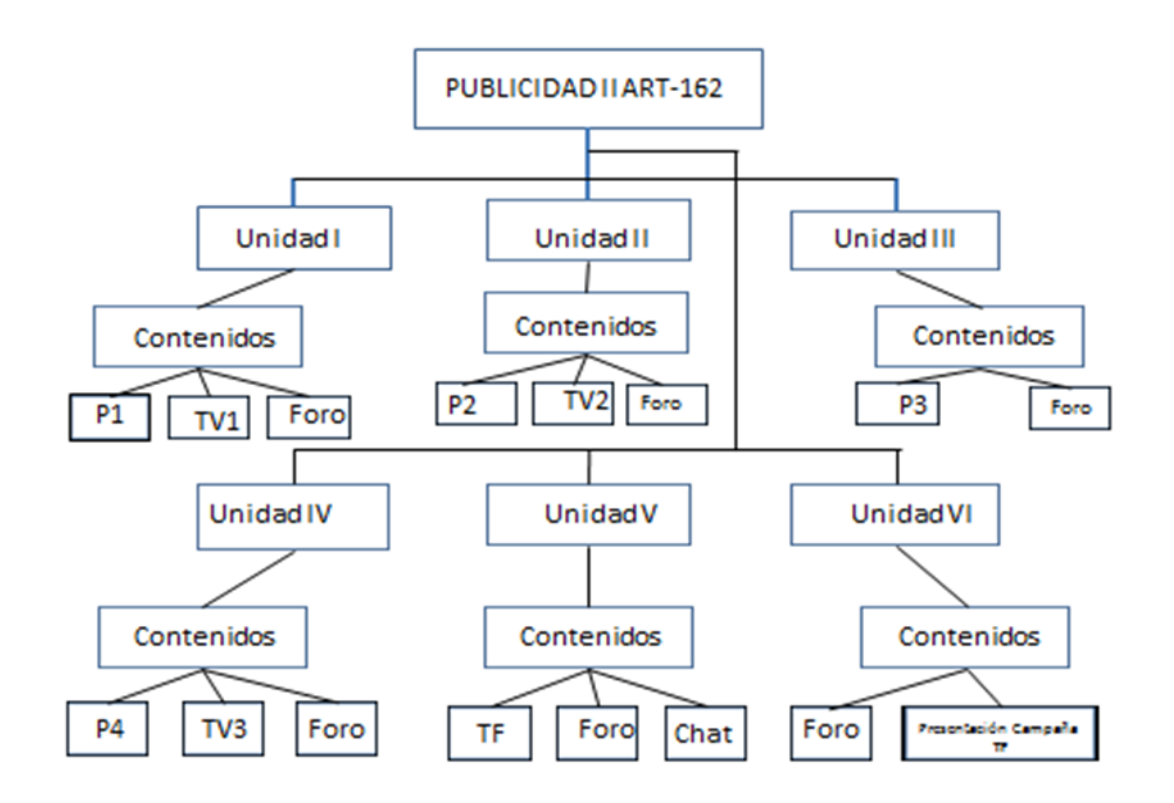

Además, como parte del trabajo final (TF) se asigna una campaña de carácter institucional al inicio de la unidad III sobre la investigación de mercado y de la Unidad IV sobre creación y diseño de campaña.

# **f) Metodología:**

Para alcanzar un nivel de desarrollo potencial, se aplican estrategias de enseñanza o procedimientos para ayudar a los alumnos a integrar nuevos conocimientos y motivarlos para que desarrollen sus propias estrategias de aprendizaje.

En función del cumplimiento de los objetivos de la asignatura, al momento de asignar el Trabajo Final (TF) y durante el resto del cuatrimestre se aplica el método *[Aprendizaje Basado en Proyectos \(ABP\)](http://repositorio.unapec.edu.do/handle/123456789/271)* estará presente en el que cada grupo debe diseñar una campaña institucional o comercial a partir de la investigación de mercado como punto de partida de un *proyecto de campaña* en cuyo proceso de creación se plantea el problema como eje para abordar el proceso.

### **2. Diagrama de Contenidos**.

Los contenidos de la asignatura están organizados por unidades que conforman el programa y se expresa en un diagrama aplicado a cada unidad. Ejemplo de una Unidad Didáctica:

# **a) Número y nombre de la Unidad: UNIDAD IVCREATIVIDAD: LA CAMPAÑA COMPLETA.**

El contenido del tema de campaña se desarrolla según el siguiente esquema: *Ilustración 1. Mapa de estructura de las dinámicas para el aprendizaje*

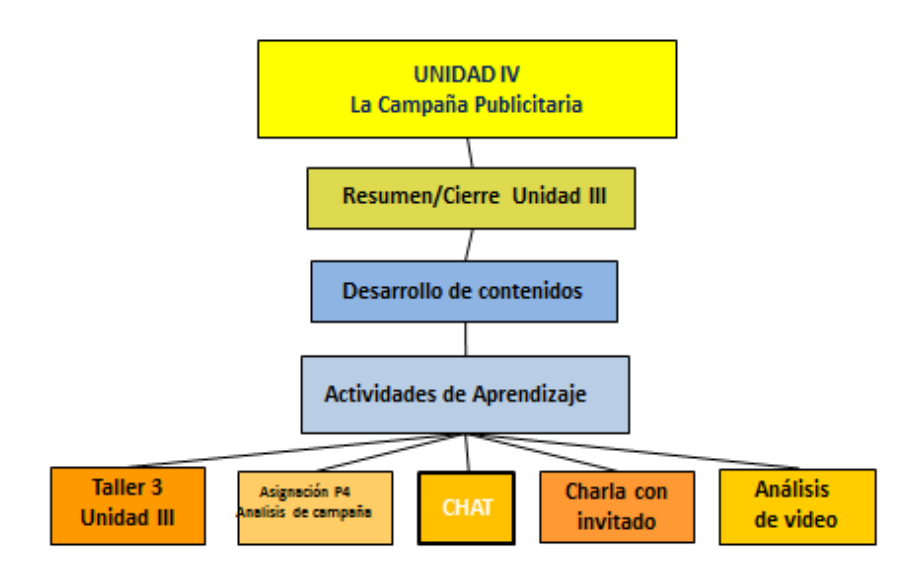

## **Contenidos de la Unidad.**

- Recopilación de información desde el cliente.
- Estrategia: El briefing para la publicidad.
- Racional y estrategia creativa: El plan creativo.
- Ejecución de la idea: Diseño y producción de las piezas publicitarias
- Como seleccionar los medios. Planificación y difusión
- Presupuesto e inversión.
- Análisis de campañas: de lo local a lo global.
- **Conocimientos Previos.**

El estudiante debe tener conocimientos básicos de publicidad y promoción, desarrollados en las asignaturas Publicidad I y Promoción.

• **Objetivos específicos y Competencias.**

Al término de la Unidad, el estudiante estará en capacidad de:

 Elaborar el racional y plan creativo que tiene como base el briefing para la creación y diseño de campañas publicitarias eficientes y efectivas.

Como evidencia de la **competencia**, el estudiante elabora una campaña completa institucional o comercial.

### **b) Materiales y recursos:**

Para apoyar el desarrollo de la formación de los estudiantes en esta unidad didáctica, que propicie el aprendizaje significativo y puesta en práctica de los conocimientos adquiridos, se le suministra los siguientes materiales de estudios y recursos tecnológicos:

**1**. Guía de la **practica 4** en formato Word o PDF.

**2**. Artículo sobre la campaña publicitaria en:

<http://www.sisostudio.com/blog/?p=1278>

**3.** Video sobre la campaña en:

<https://www.youtube.com/watch?v=tBn0bmMPlNE>

#### **c) Actividades.**

**1.** Descargar la guía de **la práctica 4 del EVA**. Luego de su lectura, desarrollar cada punto en formato Word o PDF y prepara una presentación en PPT. Subir como **Tarea** a la plataforma en fecha indicada. Se presenta en el aula frente a los demás estudiantes.

**2.** Observar el video sobre pasos para una buena publicidad. Exprese su opinión y compare con lo estudiado hasta ahora dentro del tema argumentando sus respuestas en el **Foro de Debate.**

**3.** Analice el artículo sobre campaña publicitaria. Exprese su acuerdo o desacuerdo sobre el tema comparando con lo estudiado en la unidad resaltando las ideas claves. Justifique su opinión en el **Foro de Debate.**

**4.** Se coordinará hora y día para debatir el tema y dar respuestas a las inquietudes que surjan por **CHAT.**

#### **d) Bibliografía y web-grafía.**

Cada unidad contiene su bibliografía particular.

#### **e) Evaluación.**

Los criterios de evaluación están referidos a lo definido por [\(Tobón, 2011\),](https://elealtec2.files.wordpress.com/2011/08/lec-_5_tobon.pdf) respecto a que los criterios son pautas que se deben tomar en cuenta para evaluar una competencia y debe dejar claro qué se evalúa y con qué se compara. Las evidencias, son pruebas que permiten comprobar que los criterios se han cumplido.

#### **f) Actividad de autoevaluación.**

Se desarrolla el **Taller 3**. Mediante una guía de evaluación de la Unidad III, cada grupo responde a ella. Se discute en plenaria los resultados y se llega a una conclusión.

#### **g) Reflexión sobre el proceso de aprendizaje.**

El estudiante estructura su propia estrategia de aprendizaje entendida como procedimientos que emplearía para aprender significativamente partiendo de la estrategia de enseñanza del docente que busca ayudar a este a estructurar sus propios conocimientos.

#### **h) Síntesis.**

En esta unidad se aborda el tema de la campaña publicitaria entendida como un esfuerzo de la publicidad que utiliza diversos medios para comunicar mensajes mediante anuncios distintos pero relacionados en un período de tiempo a un blanco determinado y con un objetivo. A partir del concepto anterior que es el punto de partida del tema en cuestión se pasa a explicar las diferentes fases que conforman la creación de una campaña.

#### **3. Evaluación:**

La dinámica de trabajo de esta asignatura está centrada en el *trabajo grupal y colaborativo* y en el que los alumnos desarrollan sus propios conocimientos. En el proceso de enseñanza-aprendizaje, la responsabilidad se comparte entre los integrantes del grupo. Se propicia la participación activa de los estudiantes sea presencial o virtual utilizando herramientas sincrónicas y asincrónicas tales foros, chat, correo electrónico, descarga y subida de archivos, *elaboración y presentación de proyectos de campañas publicitarias.* Se privilegia la *evaluación del desarrollo de habilidades y competencias* alcanzadas por el alumno. Para esto, las *evidencias e indicadores y rubricas son la base para su evaluación.* 

## *4. USO DE EXELEARNING PARA VIRTUALIZAR LA ASIGNATURA.*

Elaborado el anteproyecto se pasó a la fase de virtualización de la asignatura utilizando la herramienta Exelearning que *"facilita la construcción de contenidos e-learning, unidades didácticas y actividades interactivas"* y que debe ser exportado a la plataforma EVA.

*Ilustración 2. Vista de pantalla Entorno Virtual de Aprendizaje. EVA. Moodle. UNAPEC.*

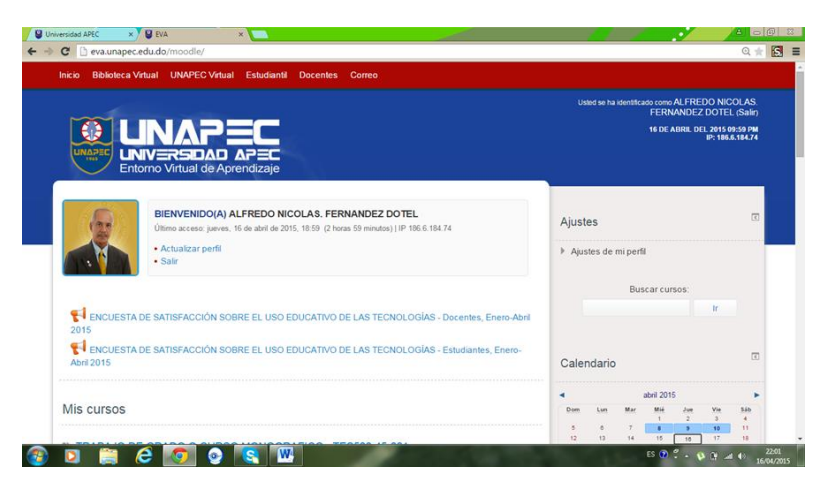

Cada Unidad Didáctica fue confeccionada de acuerdo al libro de estilo para introducir cada una en Moodle exportando el trabajo en el formato SCORM. Con la asistencia de los técnicos del Centro de Apoyo a la Docencia (CADOC) se fueron aplicando paso por paso los procedimientos para la exportación, no sin antes comprobar el funcionamiento de todas las pestañas y enlaces.

Desde el menú principal, y desde el formato SCORM se guarda el trabajo en un archivo como Zip en el escritorio del ordenador. En ese estado, se procede a importar desde Moodle cada Unidad Didáctica quedando lista en el EVA a disposición del estudiante.

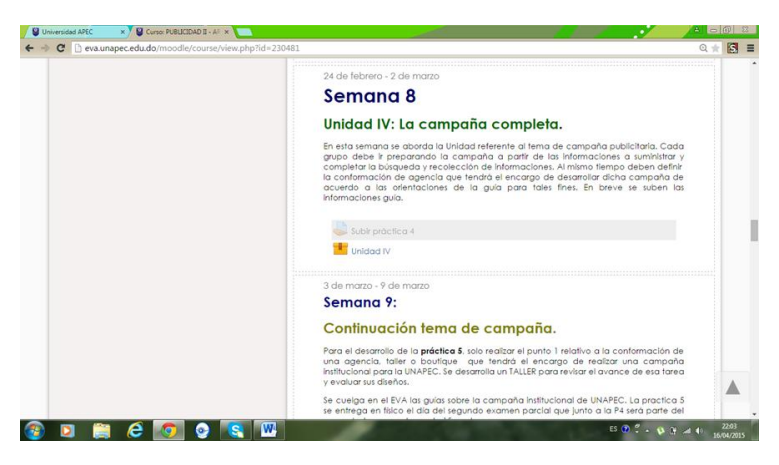

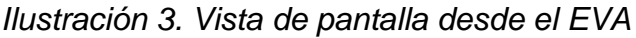

Cuando el estudiante accede a una Unidad, se despliega un árbol de actividades y orientaciones a mano izquierda de la página. En ella encuentra los recursos y materiales para desarrollar las tareas asignadas por el docente.

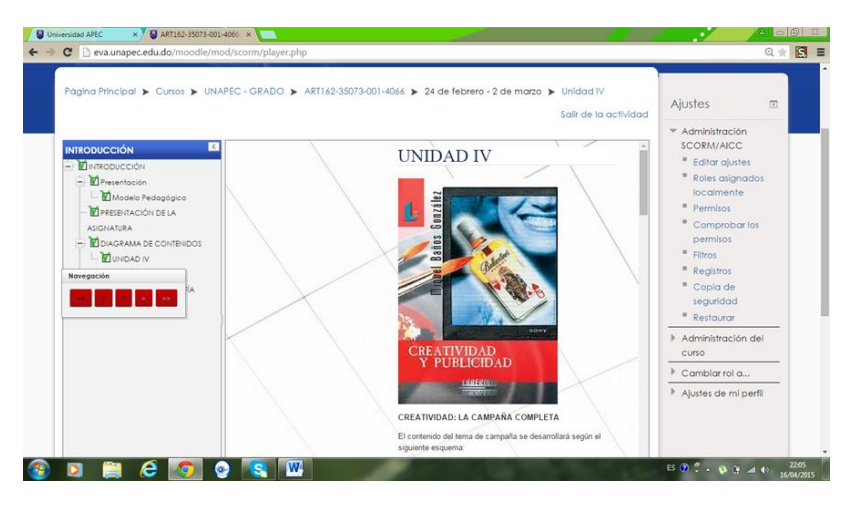

#### *Ilustración 4. Vista de pantalla del SCORM*

Paralelo a las tareas del exelearning, otros recursos y actividades se manejan directamente desde el EVA como los foros y chat, así como descarga de las guías de las prácticas. El archivo SCORM que se generó en Exelearning se añade como un recurso dentro del ambiente en el EVA. El mismo fue evaluado mediante una rúbrica con criterios de calidad, en base a los principios de la EaD. La asignatura puesta en la plataforma EVA, tiene las características mismas de la EAD que busca que los estudiantes tengan un aprendizaje significativo favoreciendo la construcción de su conocimiento que sumado a lo ya aprendido les servirán para toda la vida y en su ejercicio profesional. Permite también, desarrollar algunos valores entre los estudiantes como la responsabilidad, solidaridad, trabajo en equipo y colaborativo.

A manera de conclusión se puede expresar que como resultado del curso Exelearning, la asignatura Publicidad II abraza los principios que norman la EAD y es una propuesta que está sustentada en el "Modelo Educativo y Pedagógico de UNAPEC bajo los enfoques por competencias y una acción pedagógica centrada en el aprendizaje".

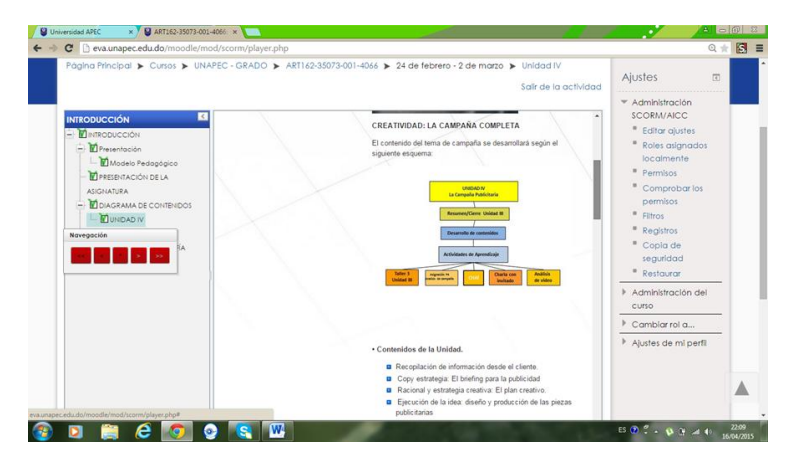

#### *Ilustración 5. Vista de pantalla de recursos en el SCORM*

Con la intención de verificar el impacto en la dinámica de aula, se quiso evaluar el nivel de satisfacción de los estudiantes con los paquetes de contenidos colocados en el EVA y para ello se aplicó una encuesta a 30 estudiantes de la asignatura vía la plataforma virtual. Resultó que el 96% señaló que el nuevo paquete de contenidos le ha ayudado en su autoaprendizaje, que ha sido muy significativo. Así mismo, que los recursos y actividades incluidas en el paquete de contenidos, además de actualizados, ha contribuido sustancialmente el autoaprendizaje alcanzando un grado de satisfacción alto. La mayoría opinó que al ser muy práctico, dinámico y de fácil acceso se mejora la calidad de la enseñanza semipresencial y ayuda a la construcción de nuevos conocimientos.

# *BIBLIOGRAFIA*

- 1. Blog Sociedad de la Información (2012). Revisado en fecha 18 de abril del 2015. Extraído de: [http://labelin.blogspot.com/2012/12/marco-teorico-](http://labelin.blogspot.com/2012/12/marco-teorico-2.html)[2.html](http://labelin.blogspot.com/2012/12/marco-teorico-2.html)
- 2. Cabero, J. (2014).Herramientas de Comunicación Sincrónica y Asincrónica. Curso de Capacitación a Docentes para el proceso de mejora de la virtualización de UNAPEC. Dirección de Investigación e Innovación Educativa. UNAPEC. Santo Domingo.
- 3. Fernández, A. (2014). Diseño de una campaña institucional para UNAPEC aplicando el Aprendizaje Basado en Proyectos en la asignatura Publicidad II en el aula. Ponencia en V Encuentro Bienal Iberoamericano de Publicidad, Diseño Gráfico y Cine. Decanato de Artes y Comunicación. UNAPEC. Santo Domingo.
- 4. (2011). Plan piloto de educación a distancia. Evaluación y perspectivas*.* CITICED 2011-VII CREAD CARIBE. Santo Domingo: Pontificia Universidad Católica Madre y Maestra
- 5. (2011). Transformación de la asignatura Gerencia Publicitaria I: De la enseñanza presencial a la modalidad virtual en la Carrera de Publicidad de la Facultad de Artes de la UASD. Trabajo de tesis. Santo Domingo.
- 6. (2010). Perspectiva de implementación de un proyecto de enseñanza de la asignatura Gerencia Publicitaria del plan de estudio de la carrera de Publicidad: de lo presencial a lo virtual en la Facultad de Artes de la UASD. XI Encuentro Virtual Educa Santo Domingo 2010. Recuperado en: [http://www.slideshare.net/anfernandez002/ponencia-para-congreso-virtual](http://www.slideshare.net/anfernandez002/ponencia-para-congreso-virtual-educa)[educa](http://www.slideshare.net/anfernandez002/ponencia-para-congreso-virtual-educa)
- 7. (2006). Desarrollo de la habilidad de redactar textos científicos en el contexto de la carrera de publicidad de UNAPEC (Tesis de la maestría en ciencias de la educación). Proyecto UNAPEC - Universidad de Camagüey de Cuba. Santo Domingo.
- 8. (2006). Inserción de la enseñanza con las TIC en las tendencias pedagógicas actuales (Tesina presentada en la Maestría en Ciencias de la

Educación). Proyecto UNAPEC - Universidad de Camagüey de Cuba. Santo Domingo.

- 9. García, F. y Piqueras, B. (s/f). exelearning o como crear recursos educativos digitales con sencillez. DIALNET. Revisado en fecha 17 de abril del 2015. Extraído de: [http://dialnet.unirioja.es/buscar/documentos?querysDismax.DOCUMENTA](http://dialnet.unirioja.es/buscar/documentos?querysDismax.DOCUMENTAL_TODO=exelearning) [L\\_TODO=exelearning](http://dialnet.unirioja.es/buscar/documentos?querysDismax.DOCUMENTAL_TODO=exelearning)
- 10.Iniciación a curso Exelearning (s/f). Revisado en fecha 17 de abril del 2015. Extraído de<http://www.jordipereda.com/exelearning5/index.html>
- 11.Modelo pedagógico para proyectos de formación virtual (s/f). BMZ. Ministerio General de Cooperación Económica y Desarrollo. Revisado en fecha 17 de abril 2015. Extraído de[:https://gc21.giz.de/ibt/var/app/wp342P/1522/wp](https://gc21.giz.de/ibt/var/app/wp342P/1522/wp-content/uploads/2013/02/Ebook-final.pdf)[content/uploads/2013/02/Ebook-final.pdf](https://gc21.giz.de/ibt/var/app/wp342P/1522/wp-content/uploads/2013/02/Ebook-final.pdf)